## **Database - Bug #2420**

## **Fully reproduce QUERY-OFF-END behavior**

10/15/2014 04:08 PM - Stanislav Lomany

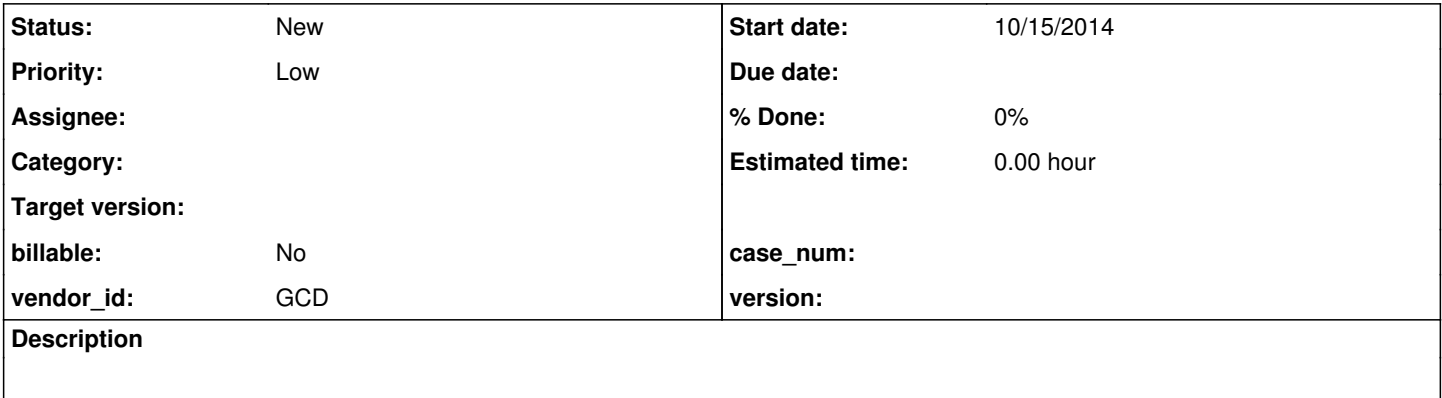

## **History**

## **#1 - 10/15/2014 04:19 PM - Stanislav Lomany**

QUERY-OFF-END may return quirky values which doesn't always represent "logical" off-end state. See the following testcases:

```
uast/adaptive_scrolling/adaptive-scrolling10-temp.p
uast/adaptive_scrolling/adaptive-scrolling10b-temp.p
uast/adaptive_scrolling/adaptive-scrolling10c-temp.p
```
As far as I've checked the rules are following:

off-end is "yes" if the position is  $\lt$  -0.5 of  $\gt$  cacheSize - 1 + 0.5 (note that strict operators are used), except the following case: off-end is "no" if we have the full cache and the current off-end state is "no". However I have two concerns:

1. Some code in browse widget and queries use \_isOffEnd() and isOffEnd() functions to detect if we have reached the last result (i.e. position is < 0 of > cacheSize - 1). My suggestion is to make \_isOffEnd() return "useful" off-end and isOffEnd() - 4GL value.

2. There is the case for which I cannot find a logical explanation (and I don't know how to implement it):

```
def temp-table tt field f1 as integer
                    index idx1 f1.
def query q for tt scrolling.
create tt. tt.f1 = 1.
create tt. tt.f1 = 2.create tt. tt.f1 = 3.
open query q for each tt. get first q. get prev q.
reposition q to row 0. 
put stream s string(query-off-end("q")) " " string(current-result-row("q")) skip. /* yes */
open query q for each tt. get first q. get prev q.
reposition q to row 1. 
put stream s string(query-off-end("q")) " " string(current-result-row("q")) skip. /* yes */
open query q for each tt. get first q. get prev q.
reposition q to row 2. 
put stream s string(query-off-end("q")) " " string(current-result-row("q")) skip. /* yes */
open query q for each tt. get first q. get prev q.
reposition q to row 3. 
put stream s string(query-off-end("q")) " " string(current-result-row("q")) skip. /* no */
open query q for each tt. get first q. get prev q.
reposition q to row 4. 
put stream s string(query-off-end("q")) " " string(current-result-row("q")) skip. /* no */
open query q for each tt. get first q. get prev q.
reposition q to row 5.
```
put stream s string(query-off-end("q")) " " string(current-result-row("q")) skip. /\* yes \*/

open query q for each tt. get first q. get prev q. reposition q to row 100. put stream s string(query-off-end("q")) " " string(current-result-row("q")) skip. /\* yes \*/